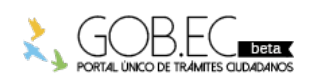

Registro Único de Trámites y Regulaciones

Código de Trámite: Página 1 de 2

## Información de Trámite

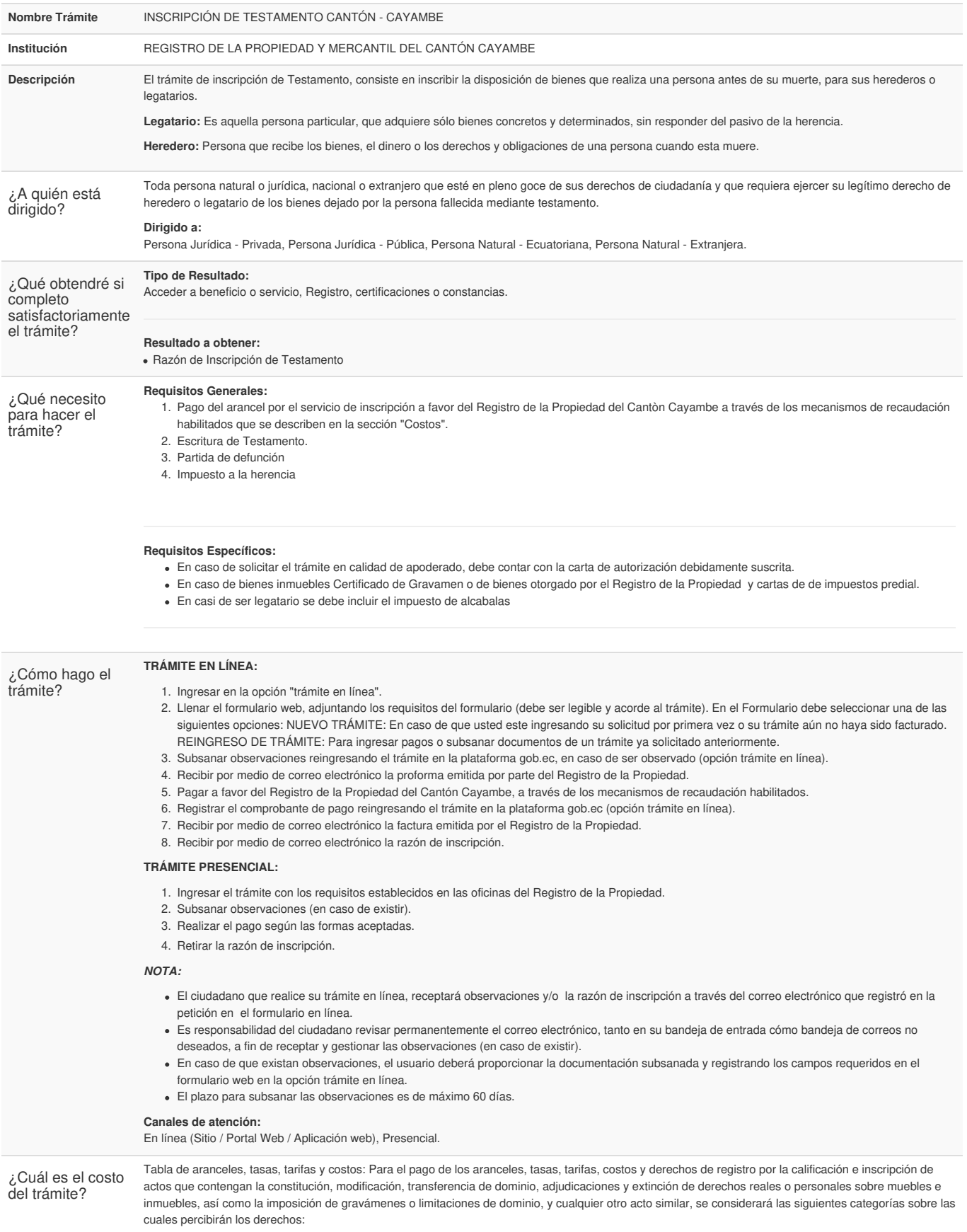

A partir de los 200.000.00 el valor de \$ 715,00 y el recargo por el excedente del 0.4%. El techo máximo para el cobro es de 5.000 dólares.

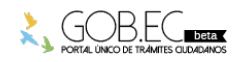

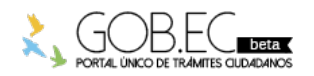

Registro Único de Trámites y Regulaciones

Código de Trámite: Página 2 de 2

Fracción Básica. Se entenderá como fracción básica el valor menor del correspondiente rango. Ejemplo, en el rango 0.01 1.000.00, la fracción básica es 0.01.

Base Imponible. Se entenderá como base imponible, el valor neto del avalúo del bien.

Fracción de Excedente. Se entenderá como fracción de Excedente, la base imponible

menos la fracción básica, es decir: si el valor de avalúo es de 23.290.00 La fracción excedente es igual a 23.290.00 menos 15.000,01 igual a 8.289.99.

## **FORMAS DE PAGO**

Los pagos se realizarán mediante transferencia o depósito bancario a la **Cuenta Corriente del Banco del Pacífico Número 7807406** a nombre del Registro de la Propiedad y Mercantil del Cantón Cayambe.

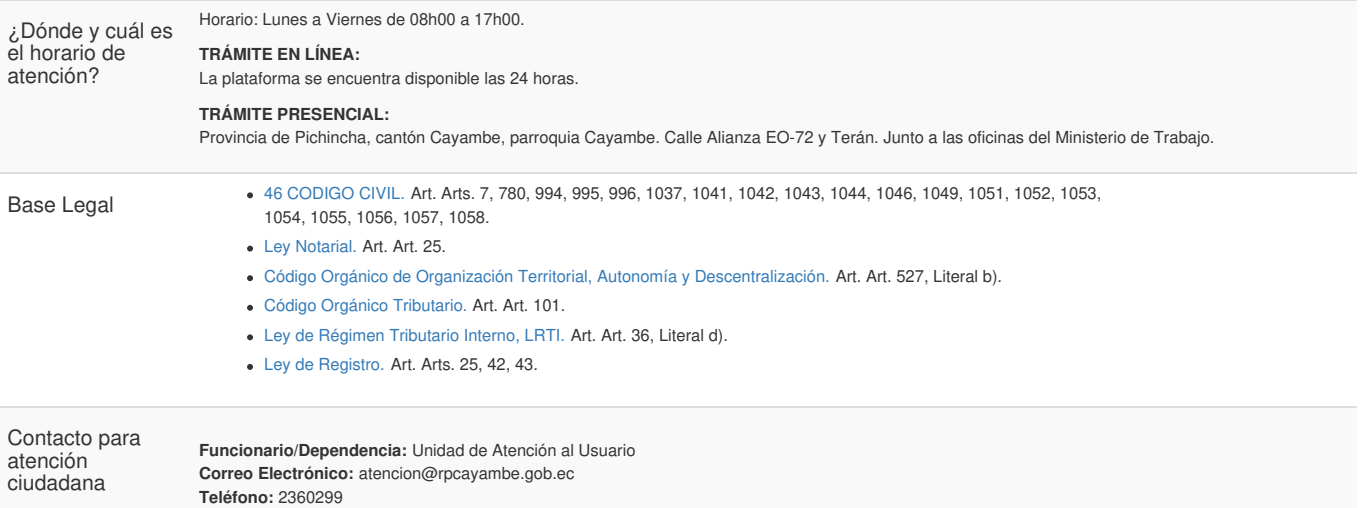

Transparencia

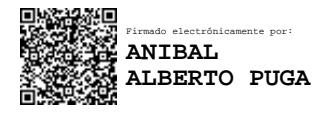

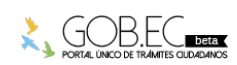